# <span id="page-0-0"></span>Overview of Computer System and OS

Hui Chen<sup>a</sup>

a CUNY Brooklyn College

January 26, 2023

### **Outline**

- [Opening Discussion](#page-2-0)
- [Overview of Operating Systems](#page-3-0)
- [Virtualization and Emulation](#page-5-0)
- [Ways to Run User Programs](#page-7-0)

#### [Experiments](#page-8-0)

#### <span id="page-2-0"></span>Let's discuss

You have been using computers and operating systems. Based your experience, let's discuss

- 1. What computers have you used before?
- 2. Where are these computers?
- 3. What do you use these computers for?
- 4. Do these computers have operating systems? What are these operating systems?
- 5. What do we need these operating systems for? In other words, what do these operating systems do?

## <span id="page-3-0"></span>A View of Computer Systems

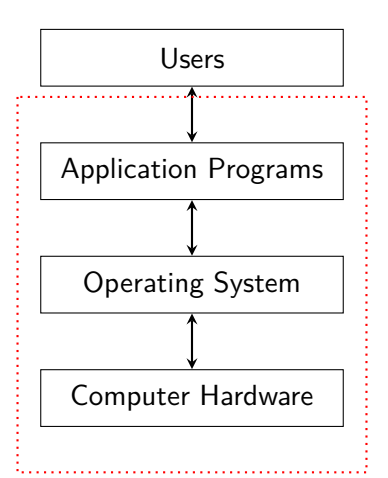

## Operating Systems

- ▶ User view (ease of use)
- ▶ System view (efficient use of resources)

## <span id="page-5-0"></span>Running User Programs

Computers are for running useful programs. Is this the only way to run useful programs (i.e., as an application program in an operating system)?

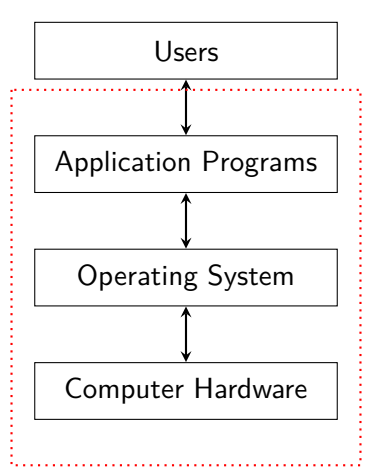

#### Virtualization and Emulation

- ▶ Virtualization is a technology to abstract the hardware of a single computer to create the illusion of having multiple private computers on a single system.
	- ▶ Virtualization allows operating systems to run as applications within other operating systems.
	- ▶ Hypervisor vs. emulation
- ▶ Abstraction is a corner stone of computing and operating system, as a result, we have "virtual memory".
	- $\triangleright$  Virtual memory is an abstraction of physical memory.
	- ▶ What other abstraction do we need to "virtualize" the single computer?

### <span id="page-7-0"></span>Ways to Run Programs?

- $\blacktriangleright$  Exploring different ways we can run a program;
- Reviewing concepts of computer organization and architecuture; and
- ▶ Thinking about what abstraction we need to ease the use of the computer and manage the resources efficiently.

### <span id="page-8-0"></span>Experiment with Computer Systems

To understand and help us review a few concepts of computer systems, let's review the concept of the Personal Computers, and do a few experiments.

- 1. Setting up Oracel VirtualBox (if not done before)
- 2. Setting up a Linux operating system (Debian) on a VirtualBox Virtual Machine (Linux VM)
- 3. Setting up QEMU on the Linux VM
- 4. Running Boot sector example programs

#### <span id="page-9-0"></span>Boot Sector Program Examples

- $\triangleright$  We discuss a few simple boot sector programs including a simple interrupt handler.
- ▶ To run conveniently the boot sector code, we use PC virtual machines and emulators.
	- 1. Set up a Debian Linux system on an Oracle VirtualBox virtual machine
	- 2. Install PC emulator and assembly language compiler on the Debian Linux system
	- 3. Enter a boot sector program, compile and run it using the PC emulator.
	- 4. See the tutorial for more details.